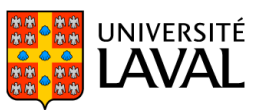

# **PLAN DE COURS**

# POL-1010 : Structuration de la recherche

NRC 88006 | Automne 2023

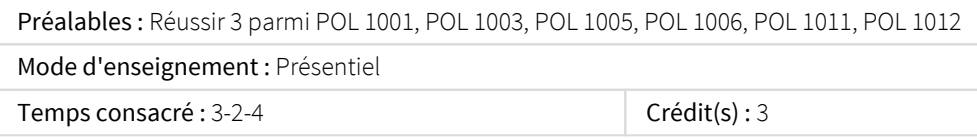

Introduction à la démarche d'investigation empirique des phénomènes politiques. La critique des sources. La recension des écrits. Les règles de démonstration. Les hypothèses et les variables. L'opérationnalisation. Les principales méthodes d'observation et de collecte des données. La sélection des cas et l'échantillonnage. Le traitement des données.

# Plage horaire

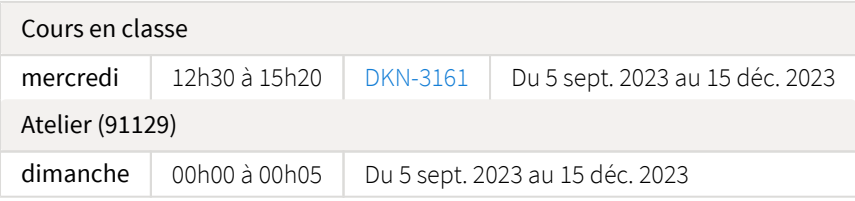

Il se peut que l'horaire du cours ait été modifié depuis la dernière synchronisation avec Capsule. [Vérifier l'horaire dans Capsule](http://www.capsule.ulaval.ca)

# Site de cours

<https://sitescours.monportail.ulaval.ca/ena/site/accueil?idSite=158823>

# Coordonnées et disponibilités

Mathieu Ouimet *Enseignant* DKN-4453 <https://www.pol.ulaval.ca/?pid=231> [mathieu.ouimet@pol.ulaval.ca](mailto:mathieu.ouimet@pol.ulaval.ca)

*Disponibilités* Sur rendez-vous. Pour toute question relative au cours, S.V. P., contactez par courriel le professeur ou utilisez le forum.

# Soutien technique

CSTIP - Centre de services en TI et pédagogie

Pavillon Charles-De Koninck, local 0248 [aide@cstip.ulaval.ca](mailto:aide@cstip.ulaval.ca)

Téléphone : 418-656-2131 poste 405222 418-656-5222

Informations techniques importantes

[Accéder à l'horaire du CSTIP](https://www.cstip.ulaval.ca/#contact) [Liste des navigateurs supportés](https://www.ene.ulaval.ca/monportail-sites-de-cours/faq#collapse_1_2)  $\mathbb Z$ Avis important [concernant les appareils mobiles](https://www.ene.ulaval.ca/monportail-sites-de-cours/faq#collapse_1_3) *(iOS, Android, Chrome OS)* [TeamViewer](https://get.teamviewer.com/cstip) <sup>2</sup> est l'application utilisée par le *CSTIP* pour faire du soutien à distance. En exécutant cette application, vous permettrez à un agent de soutien informatique de se connecter à votre poste pour vous aider.

# Plateformes de vidéoconférence institutionnelles

Voici l'information essentielle pour vous connecter à l'une ou l'autre de nos plateformes de vidéoconférence institutionnelles.

[Microsoft Teams ULaval](https://www.ulaval.ca/sites/default/files/bse/continuite/Guide%20-%20Travail%20d)  $\boxtimes$ [Zoom ULaval](https://ene.ulaval.ca/classe-virtuelle-zoom/etudiants-participer-a-une-classe-virtuelle-zoom) M

# Sommaire

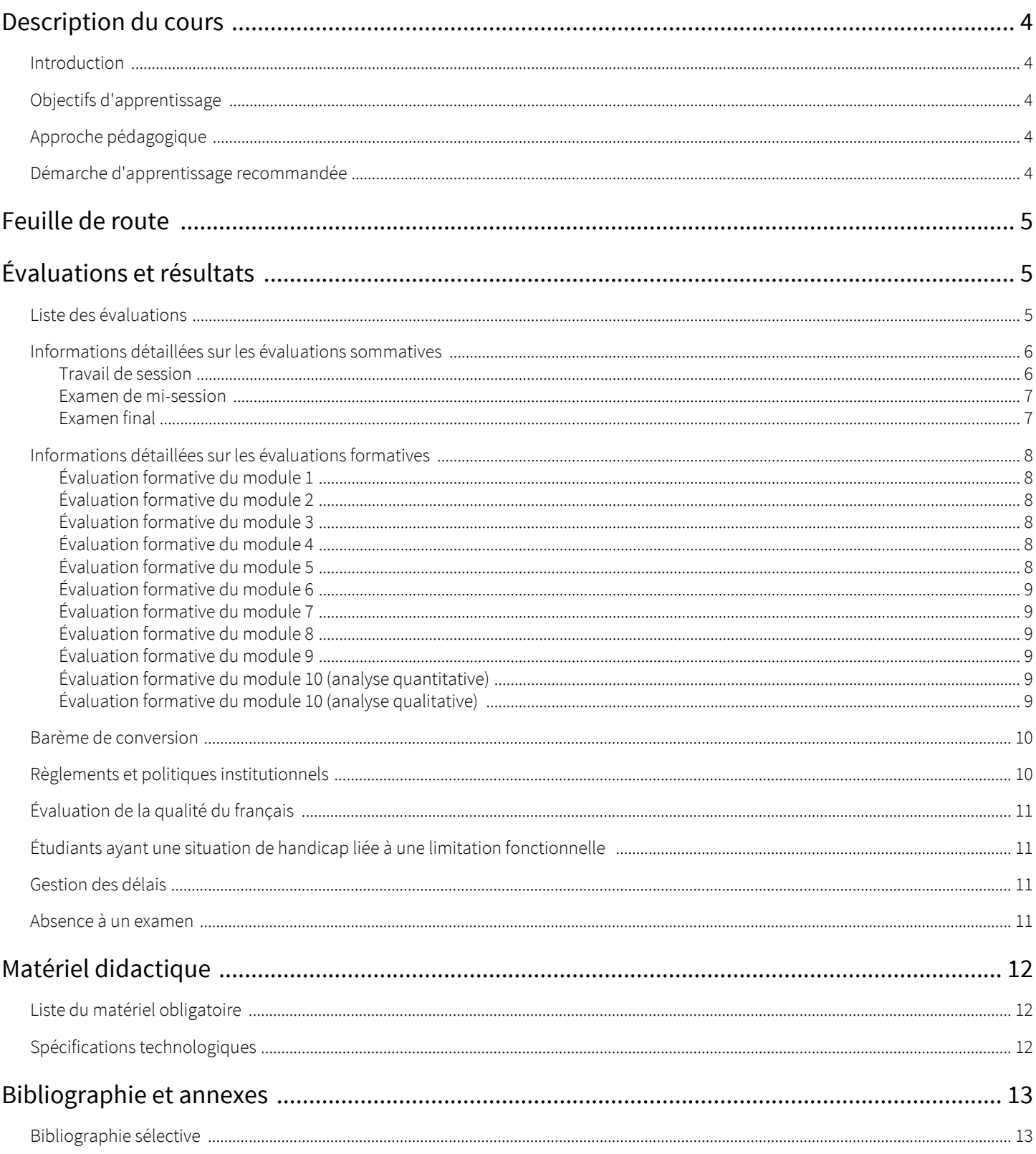

# <span id="page-3-0"></span>Description du cours

# <span id="page-3-1"></span>Introduction

Chaque discipline scientifique, qu'elle relève des sciences naturelles ou des sciences sociales, possède un ensemble de cours conçus pour initier les étudiants aux diverses techniques et méthodes. Ces outils sont essentiels pour comprendre, réaliser et communiquer les résultats de la recherche scientifique. [POL-1010 - Structuration de la recherche](https://www.ulaval.ca/etudes/cours/pol-1010-structuration-de-la-recherche)  $\mathbb{Z}^7$  est l'un des trois cours de méthodologie offerts par le Département de science politique de l'Université Laval pour les étudiants de premier cycle. Les deux autres cours sont [POL-2000 -](https://www.ulaval.ca/etudes/cours/pol-2000-methodologie-quantitative)  [Méthodes quantitatives](https://www.ulaval.ca/etudes/cours/pol-2000-methodologie-quantitative)  $\mathbb Z^7$  et P[OL-2001 - Méthodes qualitatives](https://www.ulaval.ca/etudes/cours/pol-2001-methodologie-qualitative)  $\mathbb Z^7$ .

Note : Le genre masculin est employé ici pour simplifier la lecture et ne présente aucune intention discriminatoire.

# <span id="page-3-2"></span>Objectifs d'apprentissage

- Maîtrise des mécanismes d'inférence et exploration de leurs fondements épistémologiques : L'étudiant sera invité à approfondir sa compréhension des mécanismes d'inférence centraux en sciences sociales, notamment la déduction, l'induction et l'abduction. En parallèle, il explorera les fondements épistémologiques qui sous-tendent ces mécanismes d'inférence. De plus, il développera la compétence de discernement nécessaire pour identifier et évaluer l'application de ces mécanismes d'inférence au sein de travaux académiques en sciences sociales.
- Développer une aptitude critique envers les méthodologies de recherche en sciences sociales : L'étudiant sera immergé dans la diversité des méthodologies de recherche propres aux sciences sociales. Il sera guidé à travers les nuances des approches qualitatives et quantitatives, et encouragé à développer une aptitude critique pour évaluer la pertinence et l'application de ces méthodes dans divers contextes de recherche. En se penchant sur des études spécifiques, l'étudiant affinera sa capacité à reconnaître et à apprécier la rigueur méthodologique employée.

# <span id="page-3-3"></span>Approche pédagogique

Au cœur du premier cycle universitaire, ce cours introductif aux méthodes de recherche en sciences sociales adopte une approche pédagogique résolument immersive. Favorisant le contact direct, les sessions en présentiel offrent une dynamique d'échange enrichissante entre l'étudiant et le professeur. Pour renforcer l'assimilation des concepts, des évaluations formatives sont proposées sous forme d'exercices à domicile. Ces derniers, conçus comme des jalons dans le parcours académique, préparent les étudiants à exceller lors des examens en salle. Cette méthodologie, alliant tradition et modernité, vise non seulement à structurer l'apprentissage, mais aussi à stimuler l'initiative personnelle et l'autonomie de chaque apprenant.

# <span id="page-3-4"></span>Démarche d'apprentissage recommandée

Afin d'optimiser l'assimilation de la matière, nous vous suggérons la démarche suivante :

Préparation active : Entamez par les lectures obligatoires. Ces dernières établissent le socle théorique ou pratique de chaque séquence. Il est vivement conseillé d'annoter, de mettre en exergue les éléments saillants.

Révision structurée : Consultez avec soin les diapositives associées à chaque séance. Ces supports condensent les notions essentielles et faciliteront la structuration de vos acquis. Il est judicieux de les enrichir avec vos propres annotations.

Auto-évaluation : Suite à vos lectures et révisions, consacrez un moment à l'évaluation formative. Cet exercice vous permettra de jauger votre compréhension, de cerner les éventuelles lacunes et de consolider votre préparation en vue des évaluations sommatives.

Participation active en classe : Soyez proactif lors des séances en présentiel. N'hésitez pas à poser des questions et à solliciter des éclaircissements du professeur afin de lever toute équivoque.

Réflexion post-séance : À l'issue de chaque cours, accordez-vous un temps de réflexion. Interrogez-vous sur les enseignements tirés, leur intégration dans le panorama global du cours et les potentialités d'application dans des contextes pratiques ou d'autres disciplines.

En adoptant cette démarche, vous maximiserez votre appropriation des connaissances, tout en affinant votre capacité à les contextualiser et à les mobiliser dans diverses situations.

# <span id="page-4-0"></span>Feuille de route

Le tableau ci-dessous présente les semaines d'activités prévues dans le cadre du cours.

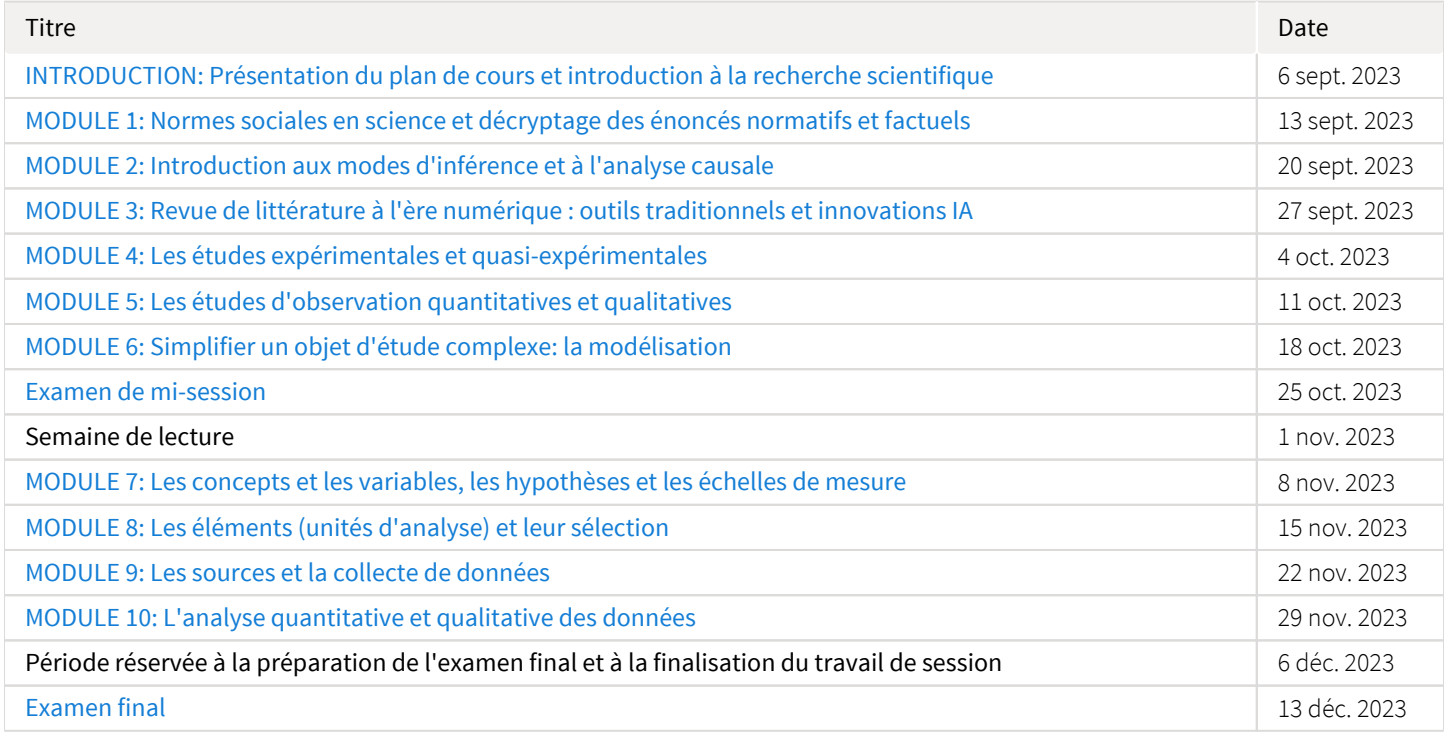

Note : Veuillez vous référer à la section *Feuille de route* de votre site de cours pour de plus amples détails.

# <span id="page-4-1"></span>Évaluations et résultats

# <span id="page-4-2"></span>Liste des évaluations

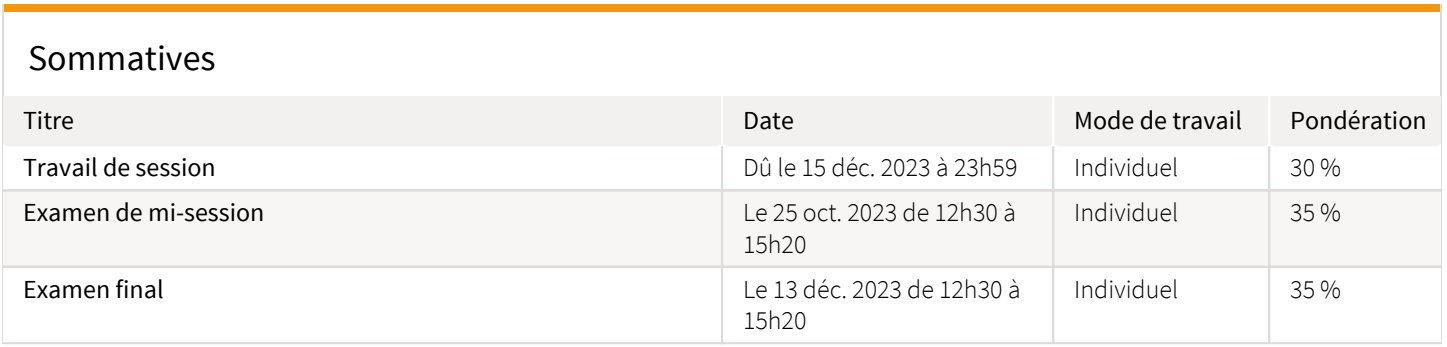

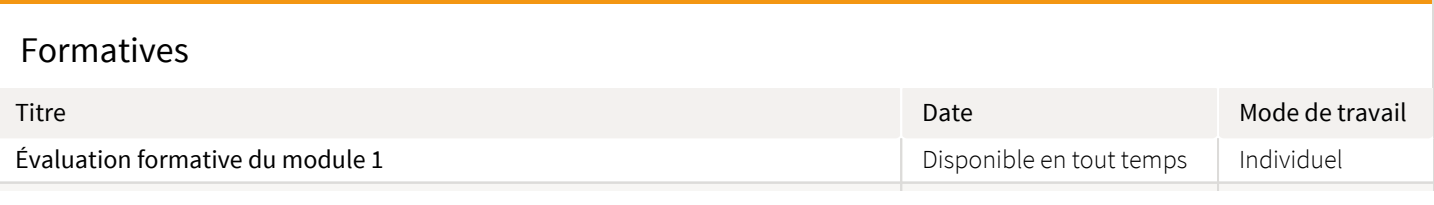

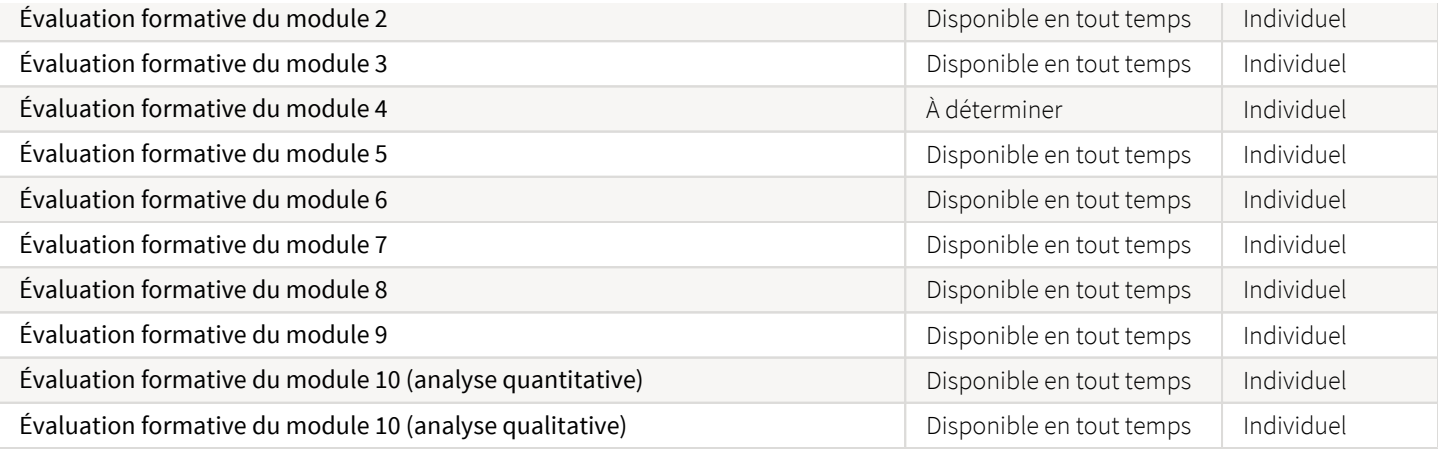

Qualité globale du travail du travail qualité globale du travail qualité du second du s

# <span id="page-5-0"></span>Informations détaillées sur les évaluations sommatives

### <span id="page-5-1"></span>Travail de session

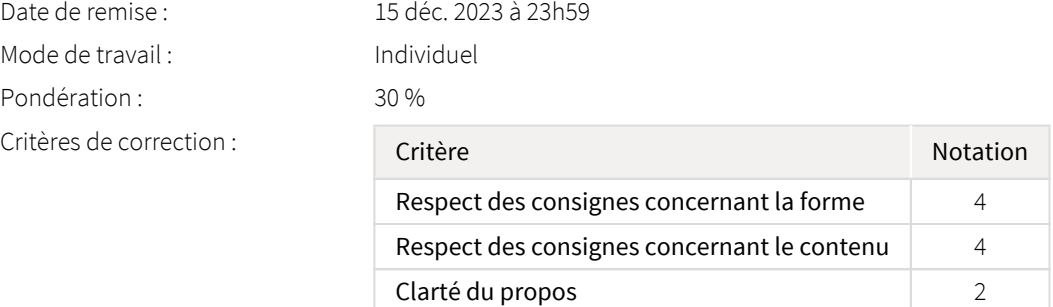

Remise de l'évaluation : [Boîte de dépot](https://sitescours.monportail.ulaval.ca/ena/site/evaluation?idSite=158823&idEvaluation=834681&onglet=boiteDepots) Directives de l'évaluation :

Chaque étudiant.e doit produire un travail portant sur la question suivante : « les rappels au vote par appels téléphoniques automatisés permettent-ils d'augmenter la participation électorale lors d'une élection réelle? Ce travail ne prend pas exactement la forme d'une revue littérature telle qu'on la retrouve dans un article de recherche. L'exercice vise plutôt à aider l'étudiant.e à développer des compétences préalables et nécessaires à la production d'une telle revue de littérature.

Le travail doit présenter et analyser quatre (4) études empiriques d'observation ou d'expérimentation dont les résultats permettent de répondre à la question directement. Les publications doivent être des articles de périodiques spécialisés.

#### Consignes concernant forme:

- Format du fichier: MS Word (les documents dans les autres formats ex. .pdf ne sont pas acceptés).
- Longueur du texte (excluant la page titre, la bibliographie et l'annexe): 2000 mots
- Type de Police: Times New Roman
- Taille de la Police: 12 pts
- Interlignes: double
- Style pour les citations et la bibliographie: Chicago Manual of Style 17th Edition (Author-Date)

#### Fichier unique à soumettre par la boîte de dépôt:

Un fichier MS Word contenant votre travail. Dans le même document, à la fin, insérez : (1) une capture d'écran (fichier image) permettant de visualiser la collection (le dossier) Zotero (ou autre logiciel approprié) contenant les références bibliographiques citées dans votre document; et (2) le tableau incluant les quatre (4) fiches contenant les informations extraites des articles empiriques recensées (voir gabarit ci-joint).

#### Structure du travail :

- *Une page titre:* Nom et NI de l'étudiant.e et titre du travail. Le titre doit prendre la forme de la question qui a guidé le travail.

- Une courte *introduction* de 0,25 (1/4) page dans laquelle l'étudiant.e présente la question (imposée) et démontre en quoi celle-ci est pertinente sur le plan sociétal ou scientifique.

- *Partie 1: Les études empiriques recensées*: dans cette section, vous introduisez vos cinq études: (1) année de publication, pays où elles ont été réalisées, institution de rattachement de l'auteur principal (le premier auteur listé), le périodique spécialisé dans lequel les études ont été publiées et l'objectif général de chaque étude.

- *Partie 2: Analyse méthodologique des études empiriques recensées*: il s'agit du coeur du travail de session. Cette partie sera plus longue que la partie 1. Elle présente une analyse des différences et des similitudes méthodologiques des études empiriques recensées. Cet exercice de comparaison se fonde principalement sur le contenu des fiches de lecture ou d'extraction (voir gabarit ci-joint).

- Le travail peut comporter une brève conclusion d'au maximum 200 mots.

- *Bibliographie*: Liste des publications citées (Bibliographie).

- *Annexe*: capture d'écran (fichier image) permettant de visualiser la collection (le dossier) Zotero (ou autre logiciel approprié) contenant les références bibliographiques citées dans votre document; et (2) le tableau incluant les quatre (4) fiches contenant les informations extraites des articles empiriques recensées (voir gabarit ci-joint).

Fichiers à consulter : **Tableau** d'extraction à joindre en annexe (21,4 Ko, déposé le 5 sept. 2023)

### <span id="page-6-0"></span>Examen de mi-session

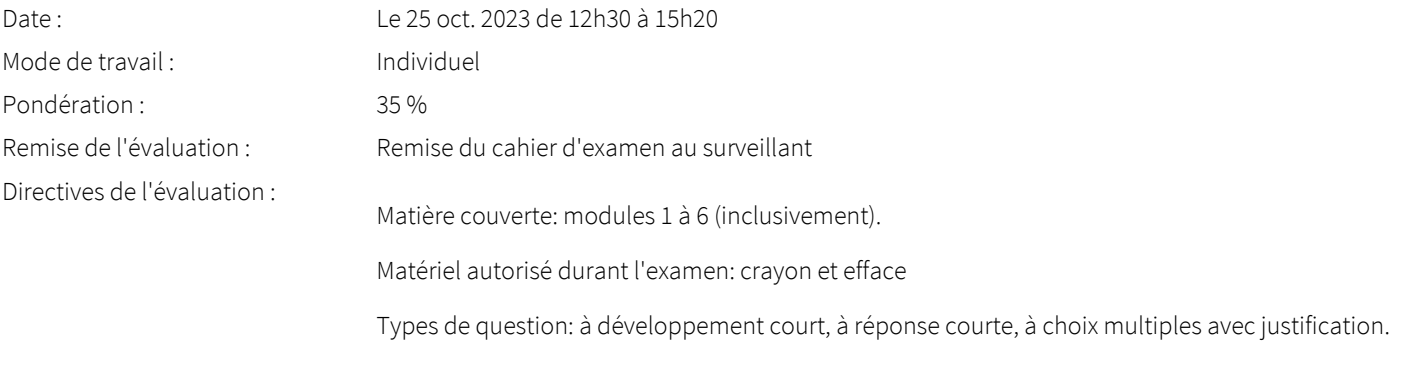

Type de correction: positive.

### <span id="page-6-1"></span>Examen final

Mode de travail : Individuel

Date : Le 13 déc. 2023 de 12h30 à 15h20

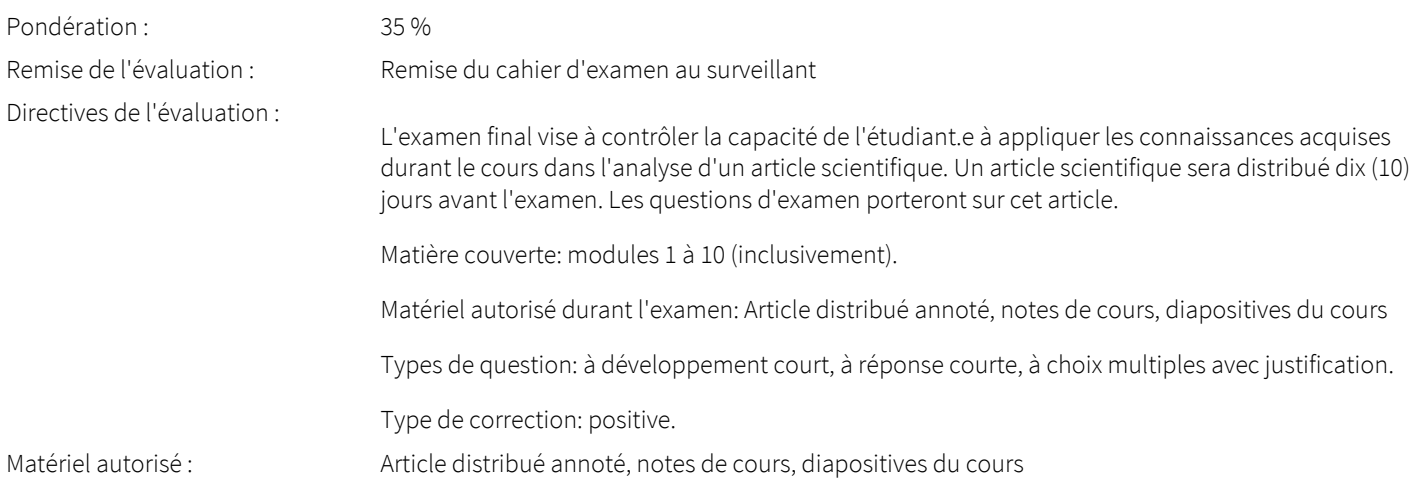

# <span id="page-7-0"></span>Informations détaillées sur les évaluations formatives

# <span id="page-7-1"></span>Évaluation formative du module 1

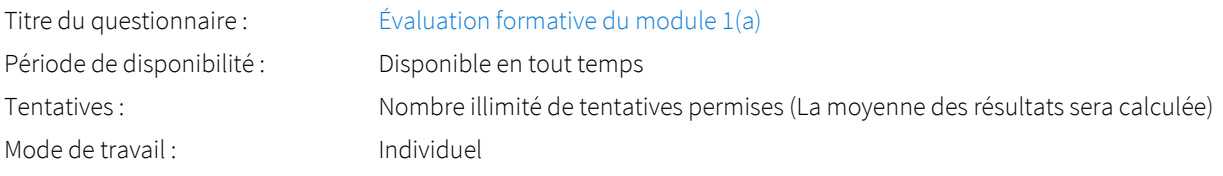

# <span id="page-7-2"></span>Évaluation formative du module 2

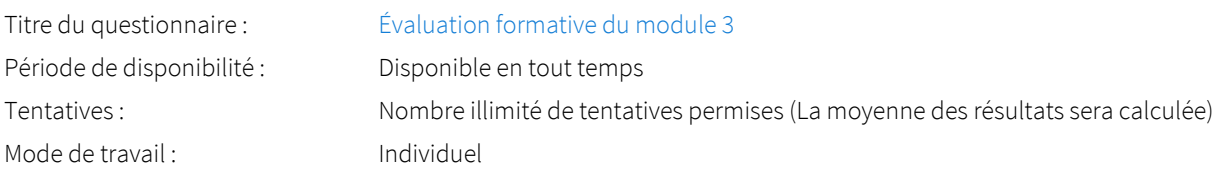

# <span id="page-7-3"></span>Évaluation formative du module 3

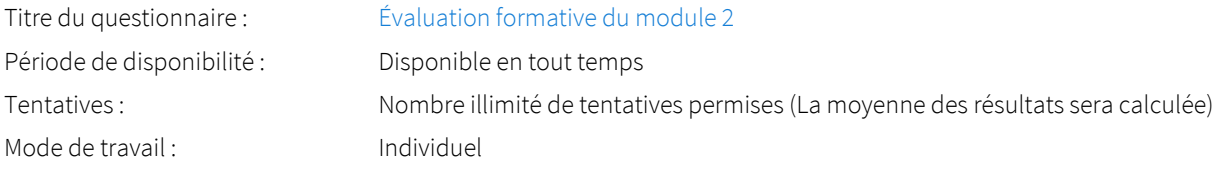

# <span id="page-7-4"></span>Évaluation formative du module 4

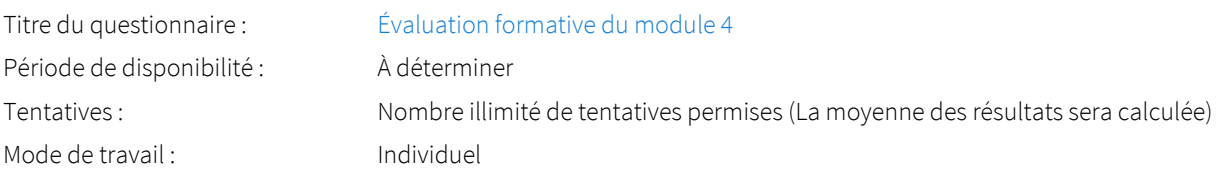

# <span id="page-7-5"></span>Évaluation formative du module 5

# Titre du questionnaire : *[Évaluation formative du module 1\(b\)](https://sitescours.monportail.ulaval.ca/ena/site/evaluation?idSite=158823&idEvaluation=834687&onglet=description)* Période de disponibilité : Disponible en tout temps Tentatives : Nombre illimité de tentatives permises (La moyenne des résultats sera calculée) Mode de travail : Individuel

## <span id="page-8-0"></span>Évaluation formative du module 6

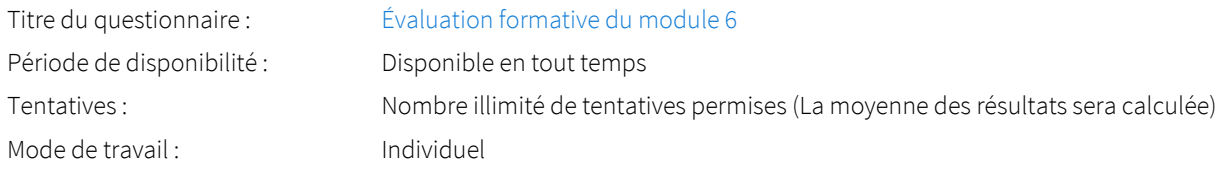

## <span id="page-8-1"></span>Évaluation formative du module 7

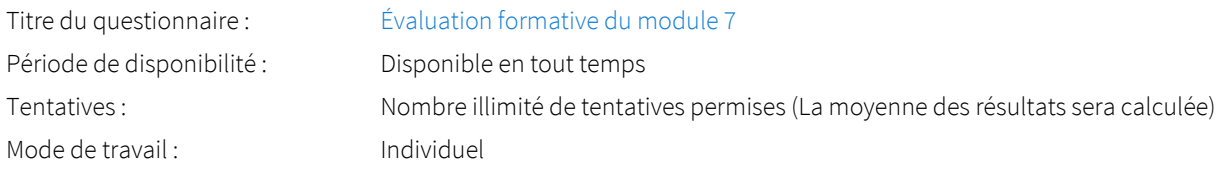

## <span id="page-8-2"></span>Évaluation formative du module 8

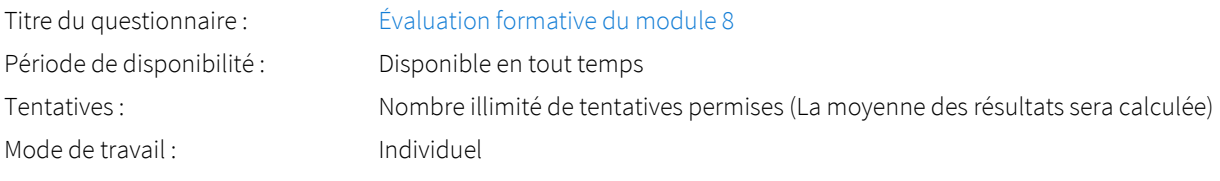

# <span id="page-8-3"></span>Évaluation formative du module 9

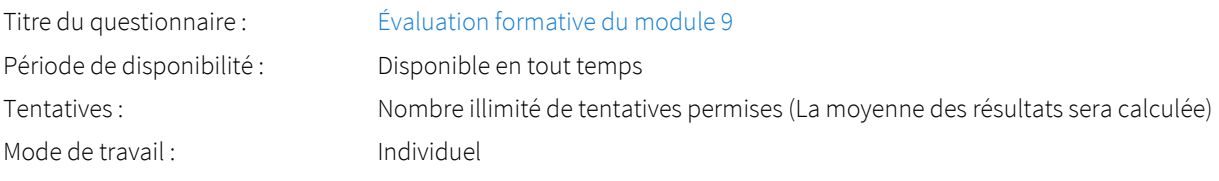

# <span id="page-8-4"></span>Évaluation formative du module 10 (analyse quantitative)

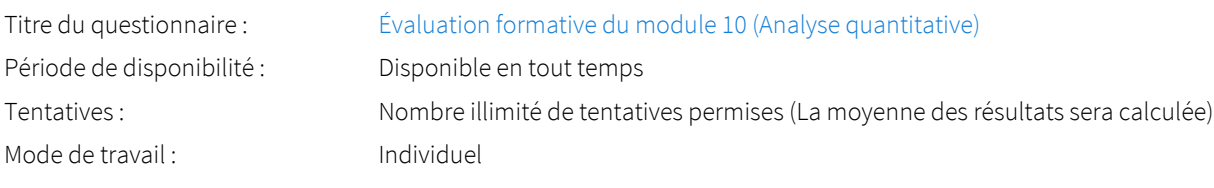

# <span id="page-8-5"></span>Évaluation formative du module 10 (analyse qualitative)

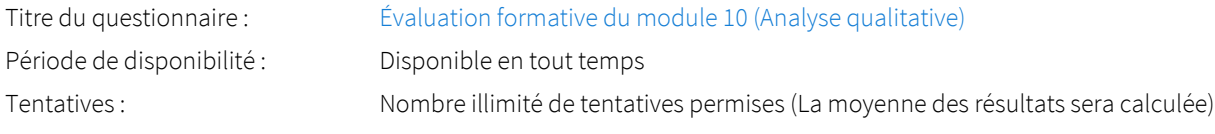

# <span id="page-9-0"></span>Barème de conversion

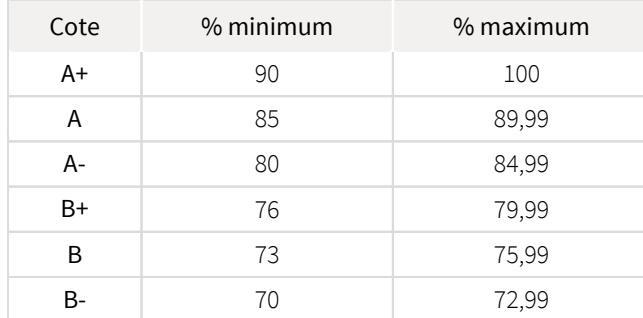

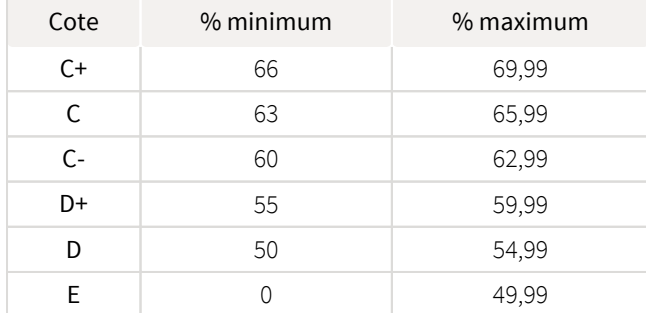

# <span id="page-9-1"></span>Règlements et politiques institutionnels

# Règlement disciplinaire

#### Infractions relatives au bon ordre

Tout étudiant a une obligation de bon comportement dans un lieu universitaire ou à l'occasion d'une activité universitaire.

#### Infractions relatives aux études

Dans le but de préserver la crédibilité des attestations ou des diplômes délivrés et afin de s'assurer que les relevés de notes et les diplômes témoignent de la compétence et de la formation réelle des étudiants, il est interdit d'avoir des comportements répréhensibles associés au plagiat.

Pour en connaitre davantage sur le plagiat et ses formes, vous pouvez consulter le site du [Bureau des droits étudiants](http://www.cadeul.com/bde/plagiat.php) , la capsule d'information [Citer ses sources et éviter le plagiat](https://www.bibl.ulaval.ca/diapason/plagiat/plagiat.htm) et le site de la [Bibliothèque](http://www.bibl.ulaval.ca/chercher-autres-sujets/citer-ses-sources) pour savoir comment citer vos sources.

Tout étudiant qui commet une infraction au *Règlement disciplinaire à l'intention des étudiants de l'Université Laval* dans le cadre du présent cours, est passible des sanctions qui sont prévues dans ce règlement.

Consultez le règlement à l'adresse suivante :<http://ulaval.ca/reglement-disciplinaire>

# Harcèlement et violence à caractère sexuel

La Faculté des sciences sociales condamne toute manifestation de harcèlement psychologique, de harcèlement sexuel et de toute autre forme de violence à caractère sexuel. Dans le cadre des activités universitaires sous sa responsabilité, elle s'engage à prendre tous les moyens à sa disposition pour prévenir les conduites (comportements, paroles, actes ou gestes) qui portent atteinte à la dignité ou à l'intégrité psychologique ou physique, les faire cesser et sanctionner.

Consultez le règlement à l'adresse suivante :<http://ulaval.ca/reglement-prevention-harcelement>

Visitez le site du Centre de prévention et d'intervention en matière de harcèlement : <https://www2.ulaval.ca/services-ul/harcelement.html>

# Politique et directives relatives à l'utilisation de l'œuvre d'autrui aux fins des activités d'enseignement, d'apprentissage, de recherche et d'étude privée à l'Université Laval

L'Université s'est dotée d'une politique institutionnelle sur le droit d'auteur le 1er juin 2014. Les enseignants doivent effectuer par euxmêmes une saine gestion de l'utilisation de l'œuvre d'autrui, et ce, en conformité avec la *Loi sur le droit d'auteur*.

La Politique a pour objet d'énoncer l'importance que l'Université accorde à la protection des droits des auteurs, d'établir les choix prioritaires qui doivent être faits par le Personnel enseignant relativement à l'utilisation de l'Œuvre d'autrui aux fins des activités d'enseignement, d'apprentissage, de recherche et d'étude privée et de définir un concept administratif de l'utilisation équitable de l'Œuvre d'autrui à ces fins.

Consultez la politique à l'adresse suivante : [http://www.bibl.ulaval.ca/fichiers\\_site/bda/politique-oeuvre-autrui-ca-2014-85.pdf](http://www.bibl.ulaval.ca/fichiers_site/bda/politique-oeuvre-autrui-ca-2014-85.pdf)

# Politique relative à l'absence aux activités évaluées et à leurs reprises

La Politique relative à l'absence aux activités évaluées et à leurs reprises concerne l'absence aux activités évaluées pour tous les cours de 1er, 2e et 3e cycles offerts par le Département de science politique. Elle vise à assurer un traitement uniforme et équitable pour tou.te.s les étudiant.e.s.

L'absence à une activité évaluée est une situation exceptionnelle qui doit être justifiée par des motifs suffisamment sérieux, relevant de circonstances non prévisibles et indépendantes de la volonté de l'étudiant.e.

Pour lire la politique entière et remplir le formulaire de demande de reprise : [https://www.fss.ulaval.ca/sites/fss.ulaval.ca/files/fss](https://www.fss.ulaval.ca/sites/fss.ulaval.ca/files/fss/science-politique/monPortail/Pol-PolitiqueRelativeAbsenceActivitesEvalueesLeursReprises.pdf) [/science-politique/monPortail/Pol-PolitiqueRelativeAbsenceActivitesEvalueesLeursReprises.pdf](https://www.fss.ulaval.ca/sites/fss.ulaval.ca/files/fss/science-politique/monPortail/Pol-PolitiqueRelativeAbsenceActivitesEvalueesLeursReprises.pdf)

# <span id="page-10-0"></span>Évaluation de la qualité du français

La qualité de la langue sera évaluée lors des deux examens. Chaque faute d'orthographe (grammaticale ou d'usage), de lexique (ex. anglicisme), de syntaxe ou de ponctuation sera pénalisée à sa première occurrence. Le total des fautes pourra faire perdre jusqu'à 10 % de la note. Les pénalités imposées seront de 2 % point par faute. Les travaux peuvent être rédigés selon l'orthographe traditionnelle ou nouvelle. Dans un texte, le même mot devra être orthographié de manière uniforme.

# <span id="page-10-1"></span>Étudiants ayant une situation de handicap liée à une limitation fonctionnelle

Afin de bénéficier de mesures d'accommodement pour les cours ou les examens, un rendez-vous avec une conseillère ou un conseiller du Centre d'aide aux étudiants travaillant en accueil et soutien spécialisé en situation de handicap (ACSESH) est nécessaire. Pour ce faire, les étudiants présentant une situation de handicap liée à une limitation fonctionnelle permanente doivent visiter le site [monPortail.](http://monPortail.ulaval.ca/accommodement) [ulaval.ca/accommodement](http://monPortail.ulaval.ca/accommodement)  $\mathbb{Z}^7$  et prendre un rendez-vous, le plus tôt possible.

Au cours de la semaine qui suit l'autorisation des mesures, l'activation des mesures doit être effectuée dans [monPortail.ulaval.ca](http://monPortail.ulaval.ca/accommodement) [/accommodement](http://monPortail.ulaval.ca/accommodement)  $\mathbb{Z}$  pour assurer leur mise en place.

Les étudiants ayant déjà obtenu des mesures d'accommodements scolaires doivent procéder à l'activation de leurs mesures pour les cours et/ou les examens dans [monPortail.ulaval.ca/accommodement](http://monPortail.ulaval.ca/accommodement) afin que celles-ci puissent être mises en place. Notez que l'activation doit s'effectuer au cours des 2 premières semaines de cours.

# <span id="page-10-2"></span>Gestion des délais

Tout retard non motivé entraînera une pénalité de 2 % par jour, incluant les jours de fin de semaine et les jours fériés, sur le total des points attribués au travail.

# <span id="page-10-3"></span>Absence à un examen

Dans le cadre de ce cours, une version légèrement adaptée de la "Politique concernant les absences aux examens ou autres formes d'évaluation" de la Faculté de droit de l'Université Laval sera appliquée (https://www.fd.ulaval.ca/etudes/1er-cycle/absences-examens).

#### Politique:

L'étudiant qui a des raisons de croire qu'il ne pourra se soumettre à un examen ou à une autre activité sujette à évaluation doit communiquer par courriel avec le responsable pédagogique du cours à l'adresse mathieu.ouimet@pol.ulaval.ca dès qu'il a connaissance de la situation. Par exemple, à défaut d'informer le responsable pédagogique le jour même de son absence à un examen, l'étudiant se verra refuser toute demande d'accommodement.

Les motifs invoqués pour demander un report doivent être fondés sur la force majeure et relever de circonstances graves et indépendantes de la volonté de l'étudiant. En l'absence de motifs jugés acceptables, l'étudiant aura la note zéro (0) pour l'examen.

#### Motifs jugés recevables:

Maladie : Lorsque l'étudiant a été malade au point de ne pouvoir faire son examen ou réaliser toute activité sujette à évaluation, la présentation d'un billet médical signé par un médecin ou un professionnel de la santé justifiant explicitement l'incapacité contemporaine à la date de l'examen, de la présentation de l'exposé ou de toute activité sujette à une évaluation est requise. La copie originale de l'attestation médicale doit être remise au responsable pédagogique au plus tard trois (3) jours ouvrables après l'absence.

Une vérification des motifs pourra être faite au besoin auprès du professionnel signataire. La reprise aura lieu dès que possible après le rétablissement de l'étudiant.

Décès : Lorsque le décès ou les funérailles d'un proche sont contemporains à un examen et que l'étudiant ne peut, pour cette raison, être présent à la date de l'examen ou réaliser toute activité sujette à évaluation.

#### Tout autre motif est considéré irrecevable:

Toute négligence de la part de l'étudiant, par exemple se tromper d'heure ou de jour quant à un examen ou la remise d'un travail, ou autre négligence du même genre, ne constitue pas des motifs acceptables.

Aucun accommodement ne sera accordé à l'étudiant qui se retrouve avec deux examens le même jour ou en même temps. Les étudiants qui s'inscrivent à des cours hors département doivent s'assurer, dès le premier cours, qu'il n'existe aucun conflit d'horaire d'examen entre ces cours et ceux du département.

L'étudiant qui se présente à un examen malgré son incapacité médicale ne pourra demander par la suite une reprise d'examen.

Le fait d'avoir planifié un voyage ou d'avoir acheté des billets d'avion n'est pas considéré comme recevable.

Les examens de reprise auront lieu au jour annoncé par le responsable pédagogique. Il est à noter que la forme des examens de reprise peut être différente de l'examen initial.

# <span id="page-11-0"></span>Matériel didactique

# <span id="page-11-1"></span>Liste du matériel obligatoire

#### **Zotero**

URL : [Zotero](https://www.zotero.org/download/)

Date d'accès : 4 septembre 2023

Zotero est un logiciel gratuit permettant de gérer des références bibliographiques. Zotero est un projet du Roy Rosenzweig Center for History and New Media, et fut initialement financé par la Fondation Andrew W. Mellon, l'Institute of Museum and Library Services et la Fondation Alfred P. Sloan.

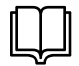

**Comprendre et communiquer la science ( 3e édition )**  Auteur : Jean Crête, Louis Imbeau et Mathieu Ouimet Éditeur : Presses de l'Université Laval ( Québec , 2020 ) Pour vous procurer l'ouvrage au format numérique ou papier: [https://www.pulaval.com/produit/comprendre-et](https://www.pulaval.com/produit/comprendre-et-communiquer-la-science-3e-edition)[communiquer-la-science-3e-edition](https://www.pulaval.com/produit/comprendre-et-communiquer-la-science-3e-edition)

La documentation en lecture obligatoire ou facultative est disponible sur la page de chaque module dans la section "Feuille de route" du site de cours.

# <span id="page-11-2"></span>Spécifications technologiques

Afin d'accéder sans difficulté au contenu de votre cours sur monPortail, vous devez vous référer aux informations ci-dessous.

#### Liste des navigateurs supportés :

- [Google Chrome](https://www.google.com/chrome/browser/desktop/index.html)
- [Mozilla Firefox](https://www.mozilla.org/fr/firefox/new/)
- Safari
- Internet Explorer 11 et plus

[Opera](http://www.opera.com/fr)  $\bullet$ 

#### Appareils mobiles

Il est important de préciser que l'utilisation des périphériques mobiles n'est pas officiellement supportée pour les sites de cours. La consultation des contenus est fonctionnelle pour la plupart des appareils sous Android et iOS, mais il existe certaines limites :

- les appareils mobiles sous Windows RT, BlackBerry et les iPhone 4 et 4S ne sont pas supportés;
- le contenu Flash n'est pas supporté, ce qui empêche la consultation des blocs de contenu audio-vidéo, de contenu Flash et de  $\bullet$ certaines présentations multimédias;
- $\bullet$ la fonctionnalité de glisser-déposer n'est pas supportée, ce qui empêche la réalisation de certains questionnaires.

#### Team Viewer

*TeamViewer* est l'application utilisée par le CSTIP pour faire du soutien à distance. En exécutant cette application, vous permettrez à un agent de soutien informatique de se connecter à votre poste pour vous aider.

- [Accédez à TeamViewer pour Windows](https://www.cstip.ulaval.ca/sites/cstip.ulaval.ca/files/fichiers-service-informatique/TeamViewerQS_fr-idcjy5rzc8.exe)
- [Accédez à TeamViewer pour Mac](https://www.cstip.ulaval.ca/sites/cstip.ulaval.ca/files/fichiers-service-informatique/teamviewerqs_osx.dmg)

# <span id="page-12-0"></span>Bibliographie et annexes

# <span id="page-12-1"></span>Bibliographie sélective

Chalmers, A. F. (1987). *Qu'est-ce que la science?* Paris: La Découverte.

Creswell, J. W., Poth, C. N. (2017). *Qualitative inquiry and research design: Choosing among five approaches*. Sage publications.

Creswell, J. W. (2013). *Research design: Qualitative, quantitative, and mixed methods approaches*. Sage publications.

Crête, J., Imbeau, L. M. (1996). *Comprendre et communiquer la science*. Québec: Les Presses de l'Université Laval.

Dépelteau, F. (2000). *La démarche d'une recherche en sciences humaines* : *De la question de départ à la communication des résultats.* Québec : Presses de l'Université Laval.

Mace, G., Pétry, F. (2000). *Guide d'élaboration d'un projet de recherche*, 2e édition. Québec: Les presses de l'Université Laval.